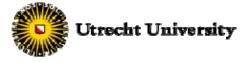

## Preliminary course selection form

This course form is merely **an indication** of the courses you wish to enrol in. The actual course registration is a separate procedure. Acceptance of this course form does not mean that you will also be enrolled in the courses.

Each semester consists of two periods. Please make sure that courses in the same period don't have overlapping time slots. The course load per semester is four courses, equalling 30 ECTS in total.

For each period please list three courses, ranked according to your interest.

It is NOT possible to combine courses from UU, UCU and UCR. If choosing UU, please choose courses from a maximum of two (2) faculties only.

The list of courses per faculty can be found on: www.uu.nl/exchange/courses

Please note, these lists stated here are of the running academic year. The course list for the upcoming academic year will be announced mid-May (after the application deadline), so please be flexible with your choice of courses! When choosing, pay attention to the language of instruction.

| Semester 1 – period 1 |              |          |                        |
|-----------------------|--------------|----------|------------------------|
| Course code           | Course title | Timeslot | Faculty/<br>department |
|                       |              |          |                        |
|                       |              |          |                        |
| Alternative choice    |              |          |                        |

| Semester 1 – period 2 |              |          |                        |
|-----------------------|--------------|----------|------------------------|
| Course code           | Course title | Timeslot | Faculty/<br>department |
|                       |              |          |                        |
|                       |              |          |                        |
| Alternative choice    |              |          |                        |

| Semester 2 – period 3 |              |          |                        |
|-----------------------|--------------|----------|------------------------|
| Course code           | Course title | Timeslot | Faculty/<br>department |
|                       |              |          |                        |
|                       |              |          |                        |
| Alternative choice    |              |          |                        |

| Semester 2 – period 4 |              |          |                        |
|-----------------------|--------------|----------|------------------------|
| Course code           | Course title | Timeslot | Faculty/<br>department |
|                       |              |          |                        |
|                       |              |          |                        |
| Alternative choice    |              |          |                        |